# Hyperion® Business Performance Management 安裝檢查清單

此文件可協助您安裝與設定最新版本的 Hyperion Business Performance Management 產品。它提供安裝程 序概觀,以及安裝多種 Hyperion 產品時所需注意的事項。安裝 Hyperion Business Performance Management 產品前,請先閱讀此文件。如需系統需求的詳細資訊,請參閱每個產品的「安裝手冊」。 如需最新資訊與已知問題,請參閱每個產品的 「讀我檔案」。

此文件涵蓋下列產品:

- \*Essbase Administration Services 7.1
- \*Essbase Analytic Services 7.1 ( 支援 Hyperion Hub 至 Essbase Administration Services 7.1)
- **Essbase Deployment Services 7.1**
- \*Essbase Integration Services 7.1
- **Essbase Spreadsheet Services 7.1**
- \*Hyperion Analyzer 7.0.*x*
- \*Hyperion Application Builder 7.0.*x*
- \*Hyperion Business Modeling 3.5.*x*
- \*Hyperion Central 7.0.*x*
- Hyperion Enterprise 6.3.*x*
- \*Hyperion Financial Management 3.5.*x*
- \*Hyperion Hub 7.0.*x*
- Hyperion Objects 7.0.*x*
- Hyperion Performance Scorecard 3.1.*x*
- \*Hyperion Performance Suite 8.2.*x*
- \*Hyperion Planning 3.5.*x*
- \*Hyperion Reports 7.0.*x*
- Hyperion Strategic Finance 3.5.*x*
- Hyperion Translation Manager 7.0.*x*
- \* 表示支援 *Hyperion Hub* 的產品

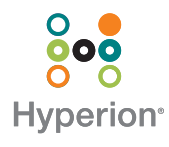

## 安裝檢查清單

下表列出安裝與設定 Hyperion 產品的高階工作,只有在使用 Hyperion Hub 或外部驗證時,才需注意其相 關步驟。並非所有產品皆支援 Hyperion Hub,欲想了解哪些產品支援 Hyperion Hub,請參閱上一頁的產 品清單。若使用 Hyperion Hub,則需要外部驗證。

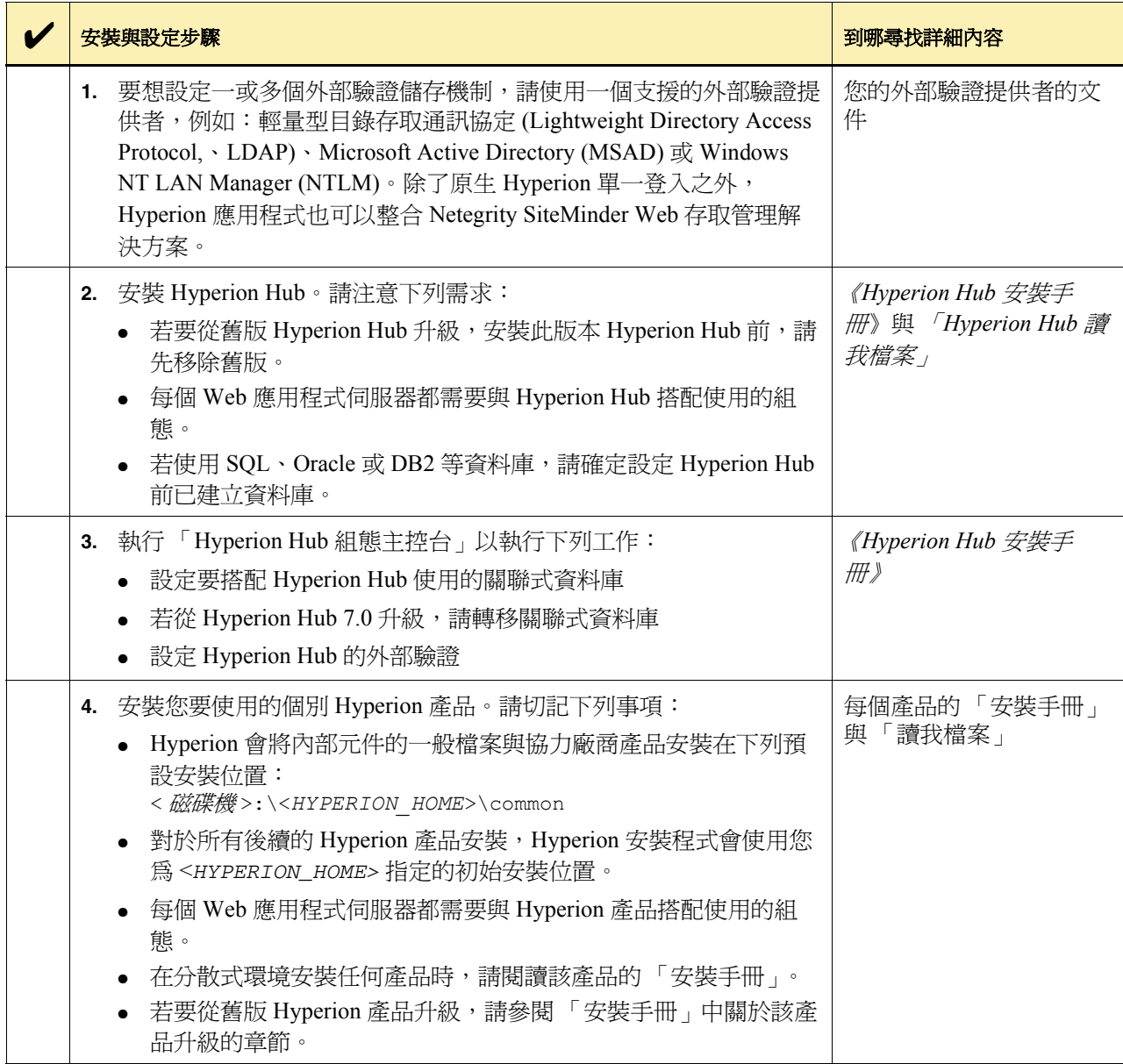

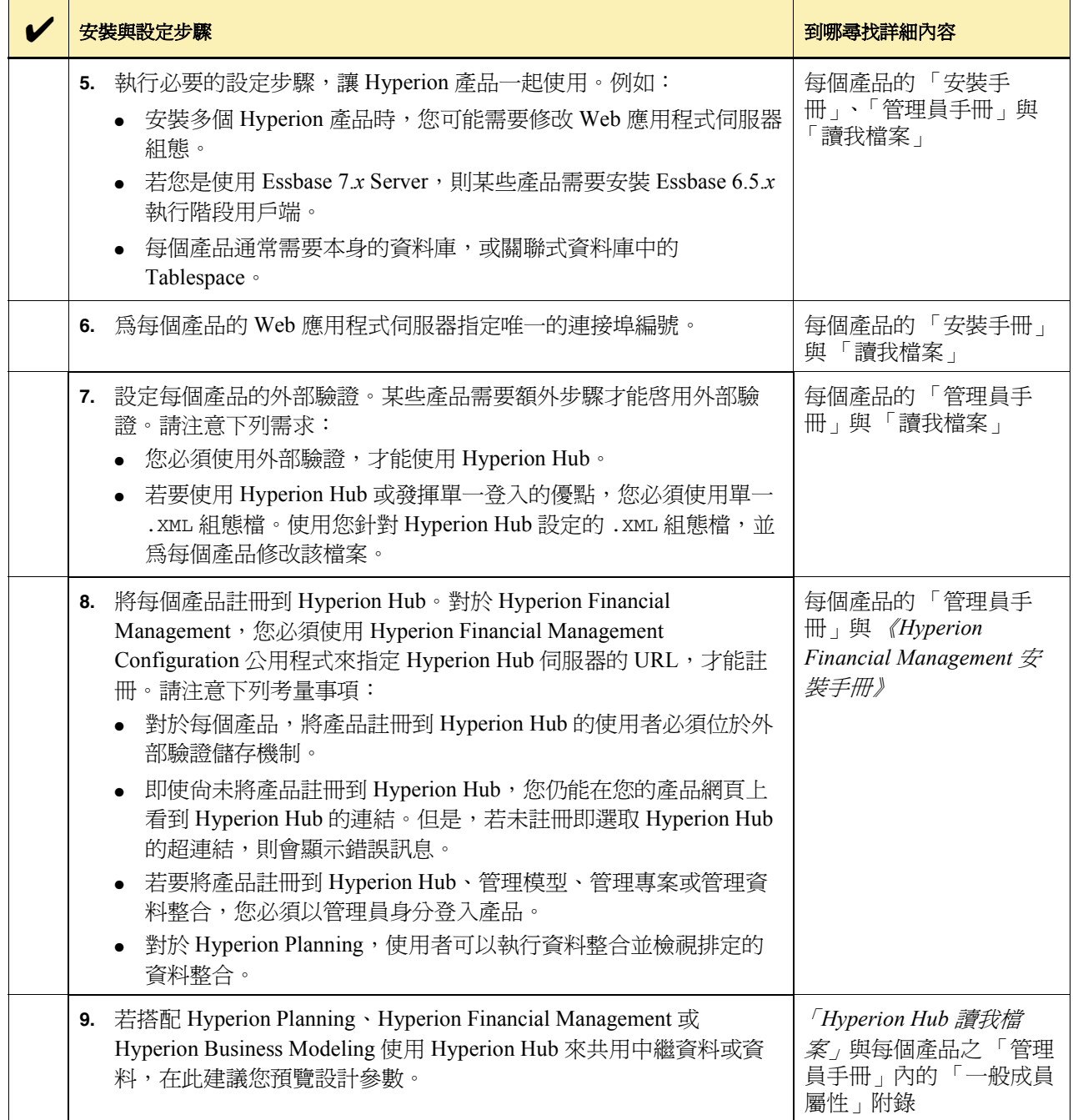

### 取得更多資訊

#### 文件

若要訂購列印的文件,請瀏覽 Hyperion 下載中心 或連絡 Hyperion Solutions 客戶支援。

#### 客戶支援

如需解答有關 Hyperion 產品的問題,請連絡您的 授權技術支援供應商或

Hyperion Solutions 客戶支援 電話: 203-703-3600 ( 美國以外地區 ) 電話: 877-901-4975 ( 美國國內 ) 網際網路: <http://support.hyperion.com>

請瀏覽 Hyperion Solutions 網站首頁[:](http://www.hyperion.com)

<http://www.hyperion.com>。

Copyright 2004 Hyperion Solutions Corporation.

保留所有權利。

Hyperion、Essbase、Hyperion 的 "H" 標誌與 Hyperion Solutions 皆是 Hyperion Solutions Corporation 的註冊商標 或商標。

其他的品牌和產品名稱則為其公司的商標或註冊商標。

本手冊僅供購買者個人使用,未經 Hyperion Solutions Corporation 明確的書面許可,不得擅自以任何形式、任 何電子或機械的方式 ( 包括複製、錄製、資訊儲存或系 統擷取 ) 再製或傳播本手冊的任何部分作為他用。

注意:此文件中的資訊若有變更,恕不另行通知。對於 本手冊所包含的任何錯誤或是由於本手冊之提供、執行 或使用而造成的相關損害,Hyperion Solutions Corporation 一律不負任何責任。

Hyperion Solutions Corporation 1344 Crossman Avenue Sunnyvale, CA 94089

於美國印製。

P/N: D00017010A